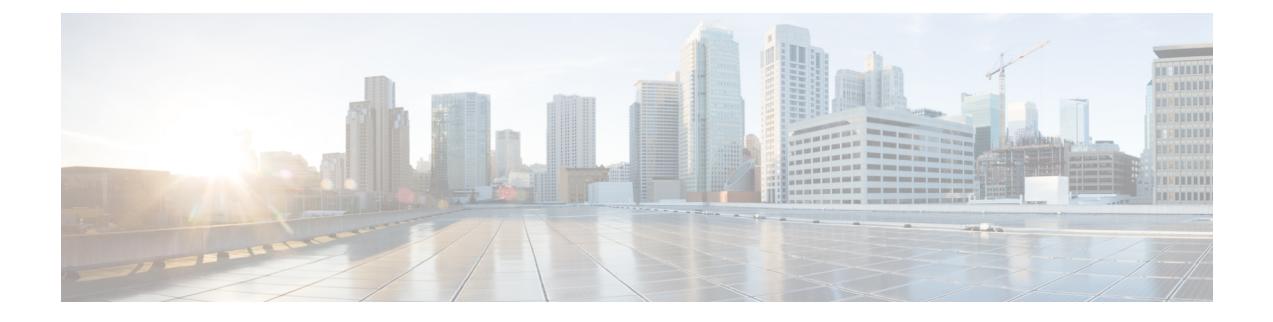

## **Time Zone Settings**

• Time Zone [Settings,](#page-0-0) on page 1

## <span id="page-0-0"></span>**Time Zone Settings**

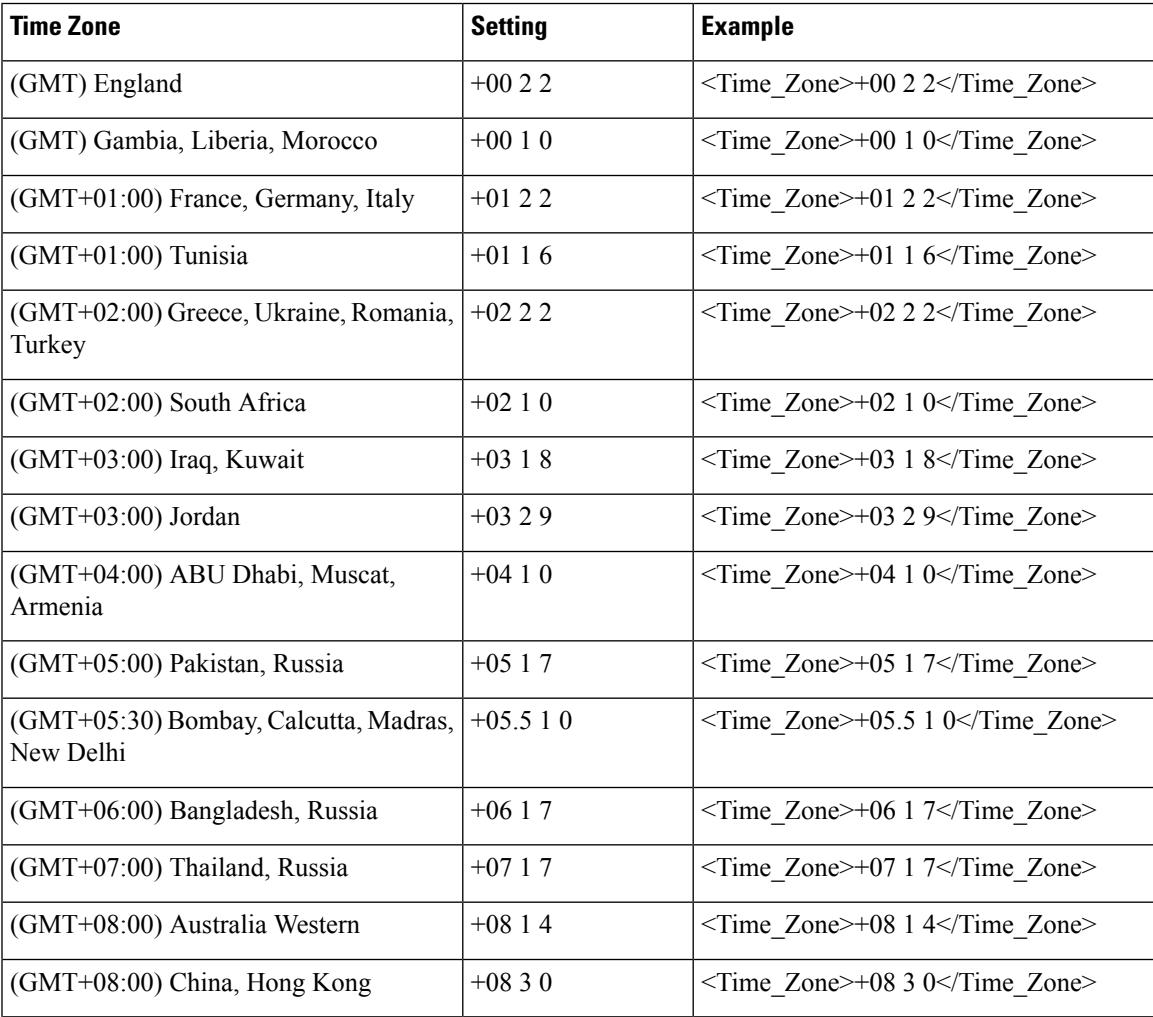

I

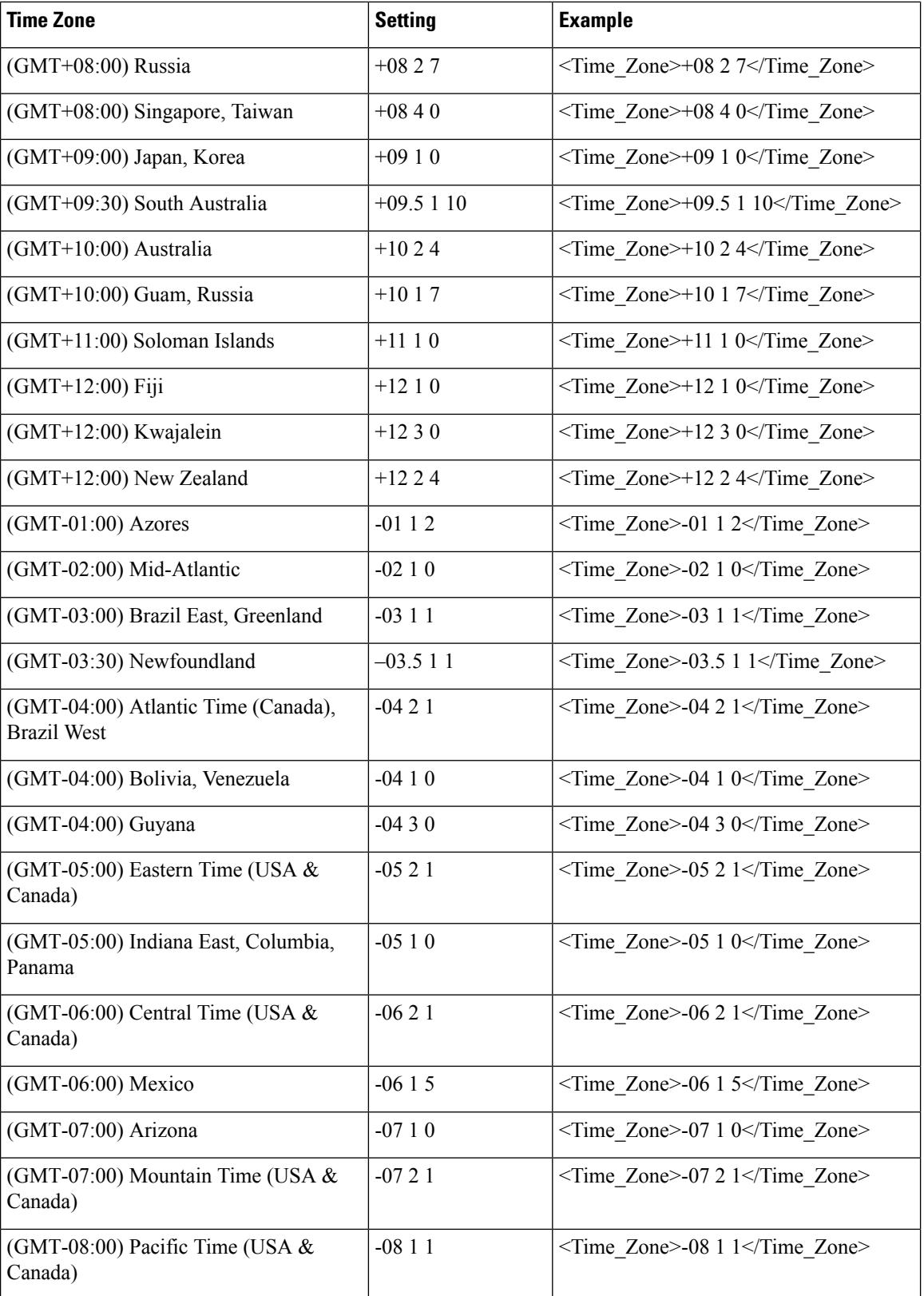

 $\mathbf I$ 

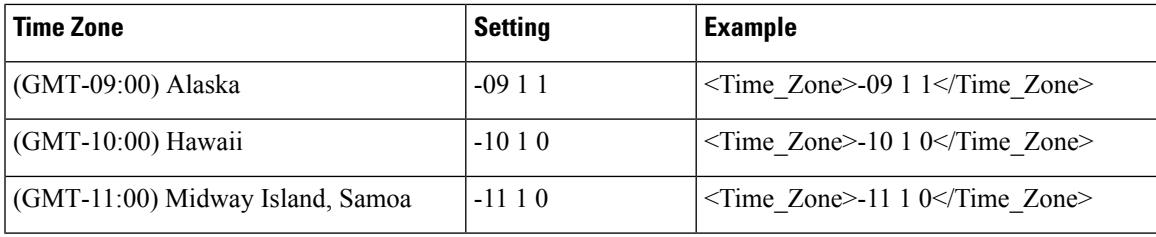

 $\mathbf I$